#### Static characteristics - 4 VTC

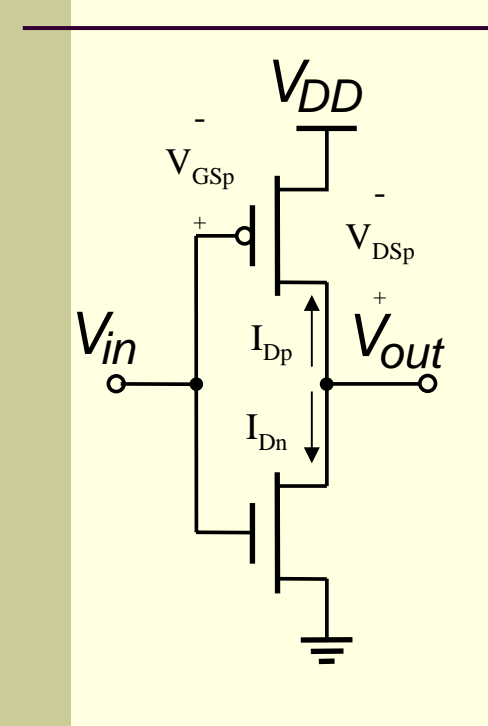

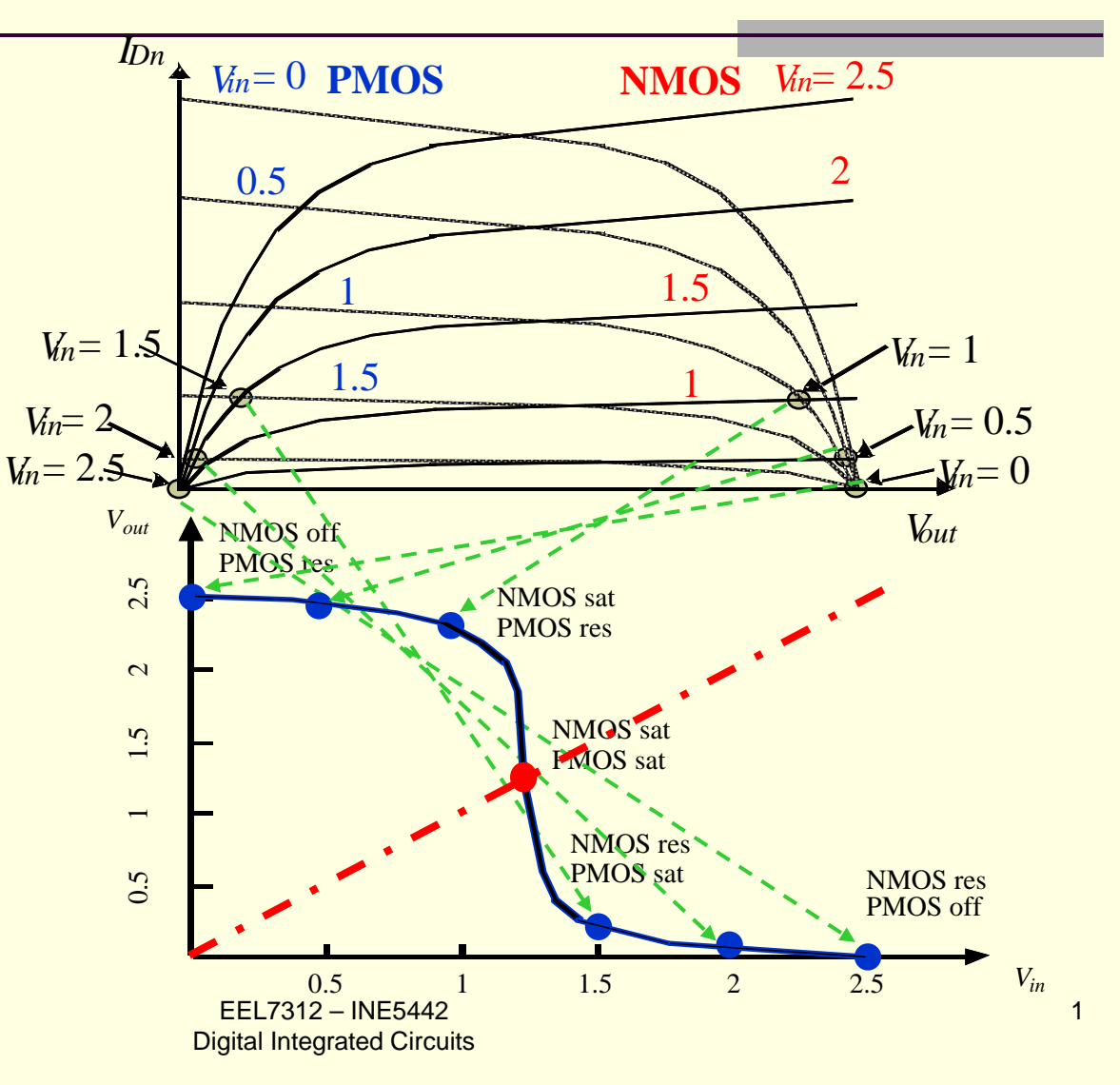

Source: Rabaey

#### Static characteristics - 5 Short-circuit current

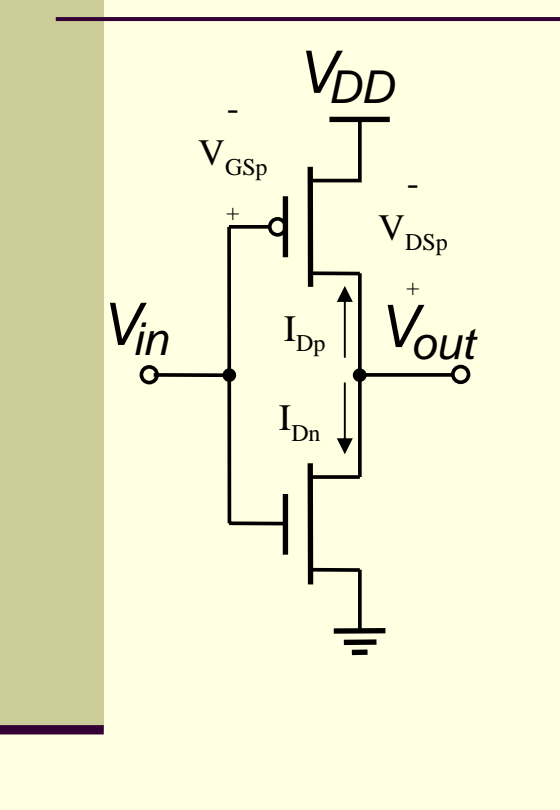

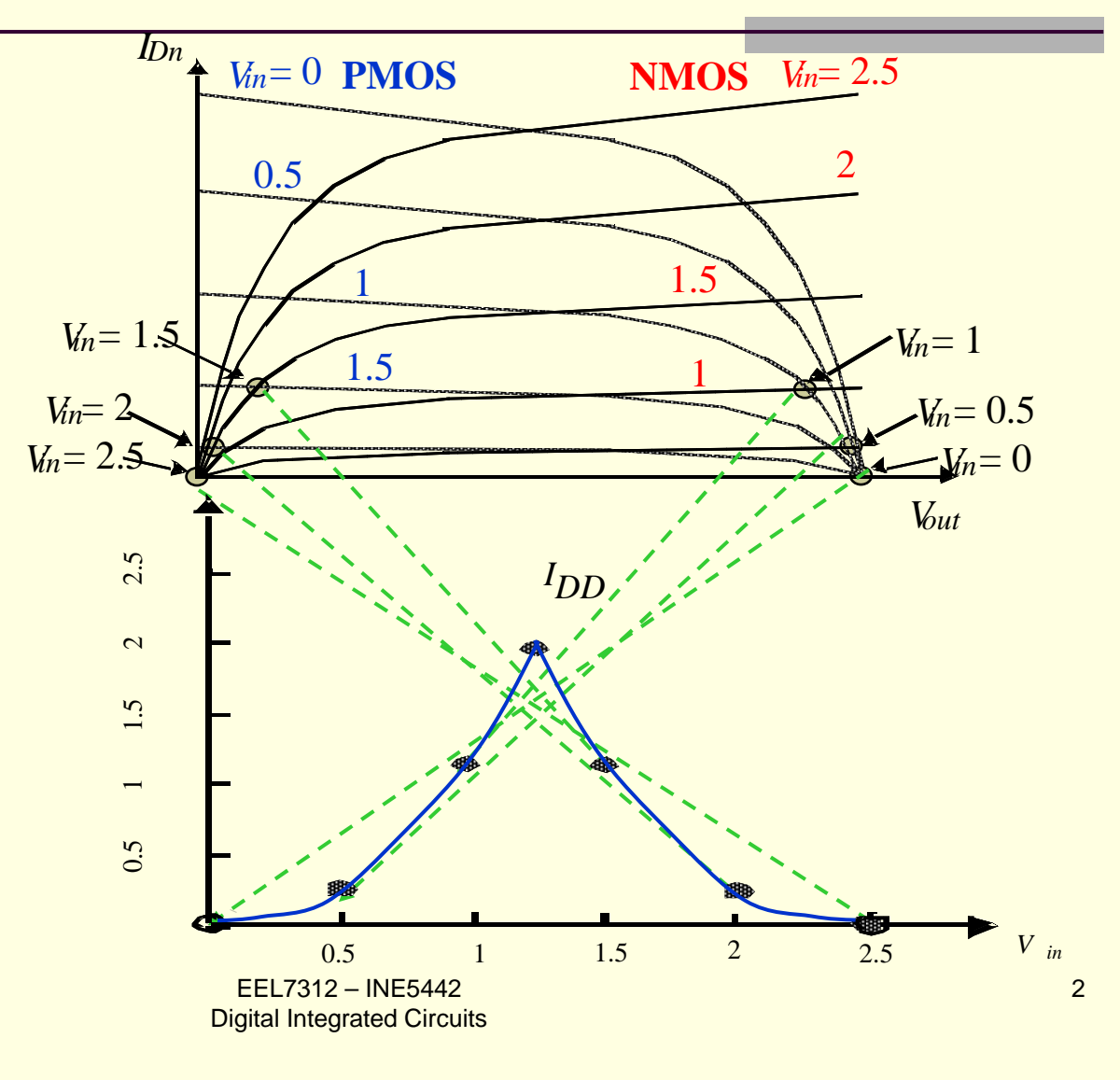

Source: Rabaey

#### Static characteristics - 6 Switching threshold - 1

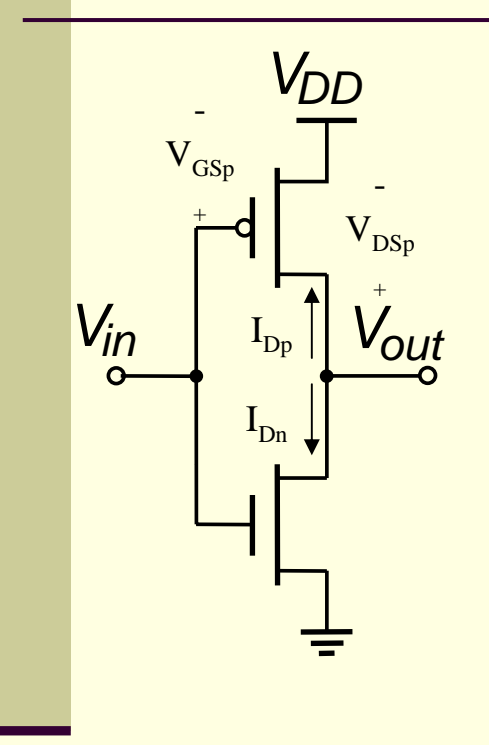

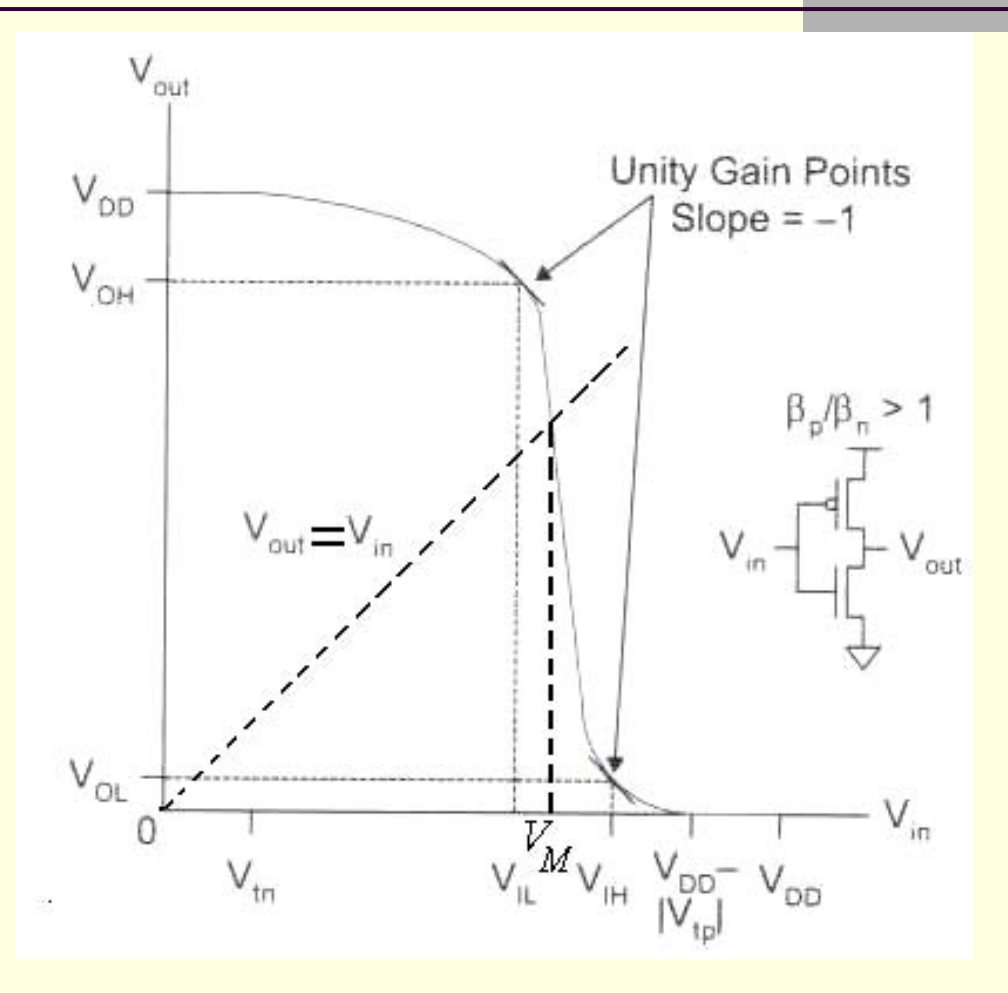

EEL7312 – INE5442 Digital Integrated Circuits

# Static characteristics - 7 Switching threshold - 2

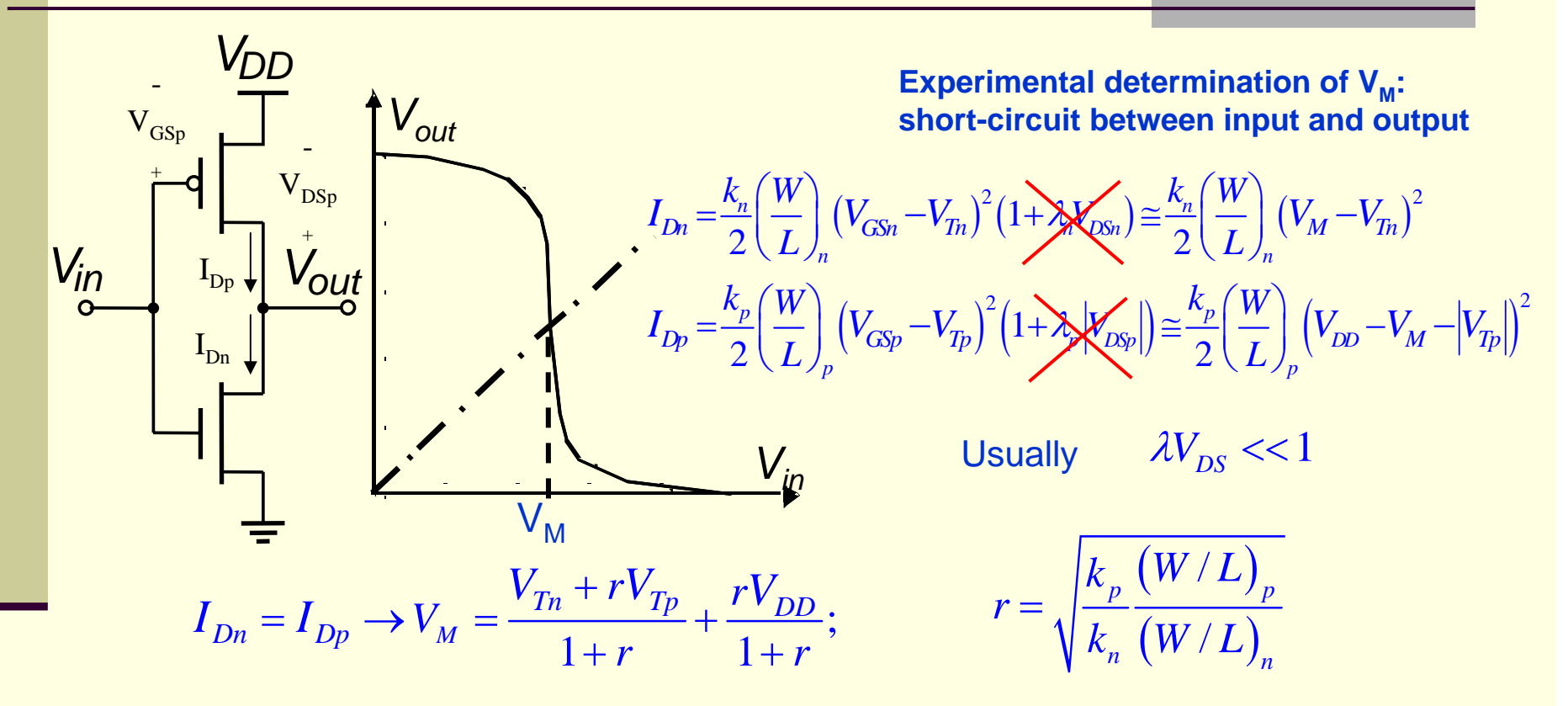

**Example:**  $V_{DD}$ =2.5 V,  $V_{Tp}$ =-0.4 V,  $V_{Tn}$ =0.43 V. What is  $V_M$  for r= 0.5, 1.0, and 1.5? Answer: V<sub>M</sub>=0.98, 1.26, and 1.43 V, respectively.

#### Static characteristics - 8 Noise margins - 1

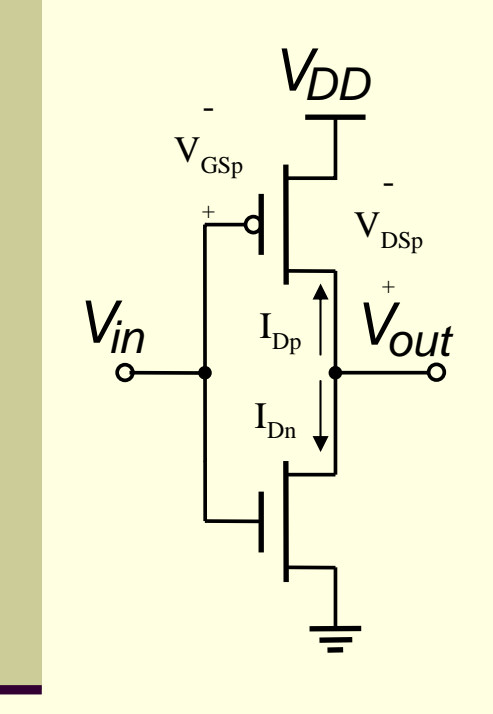

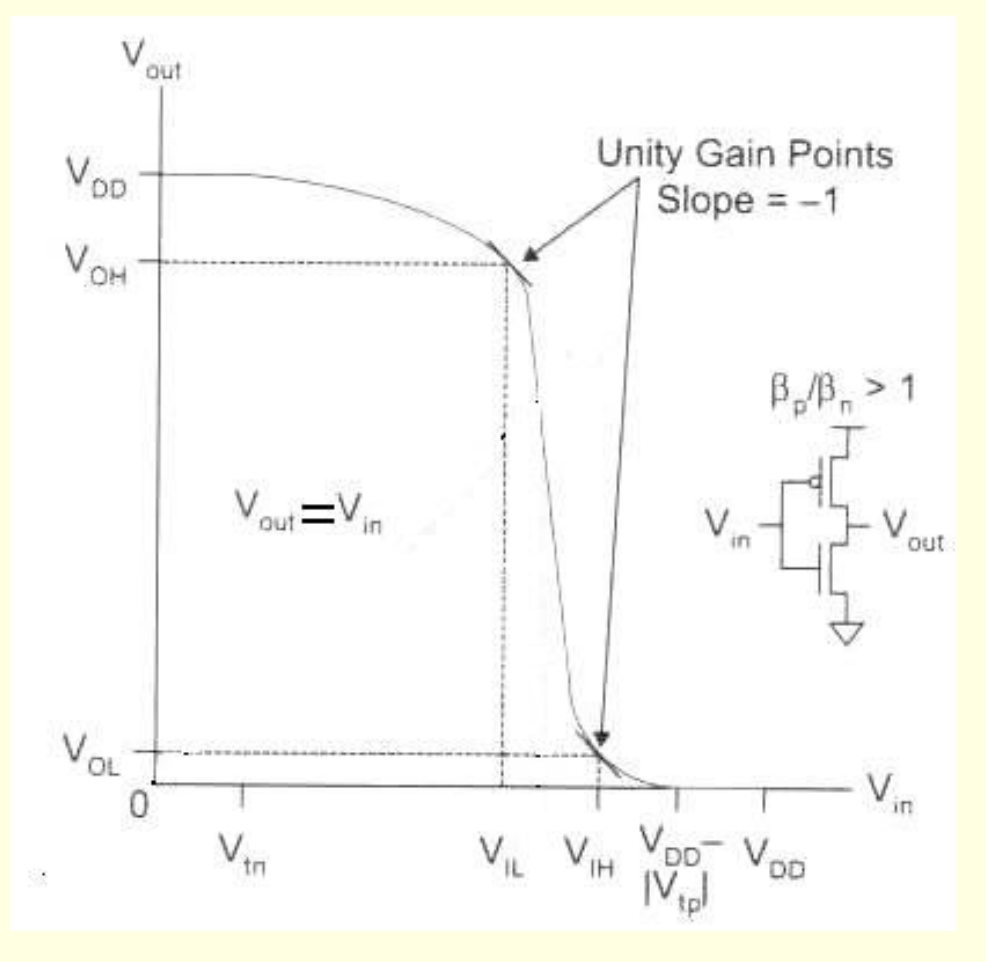

Source: Weste & Harris **Example 1999** Contract the Contract of the Contract of the Contract of the Contract of the Contract of the Contract of the Contract of the Contract of the Contract of the Contract of the Contract of

EEL7312 – INE5442 Digital Integrated Circuits

#### Static characteristics - 9 Noise margins - 2

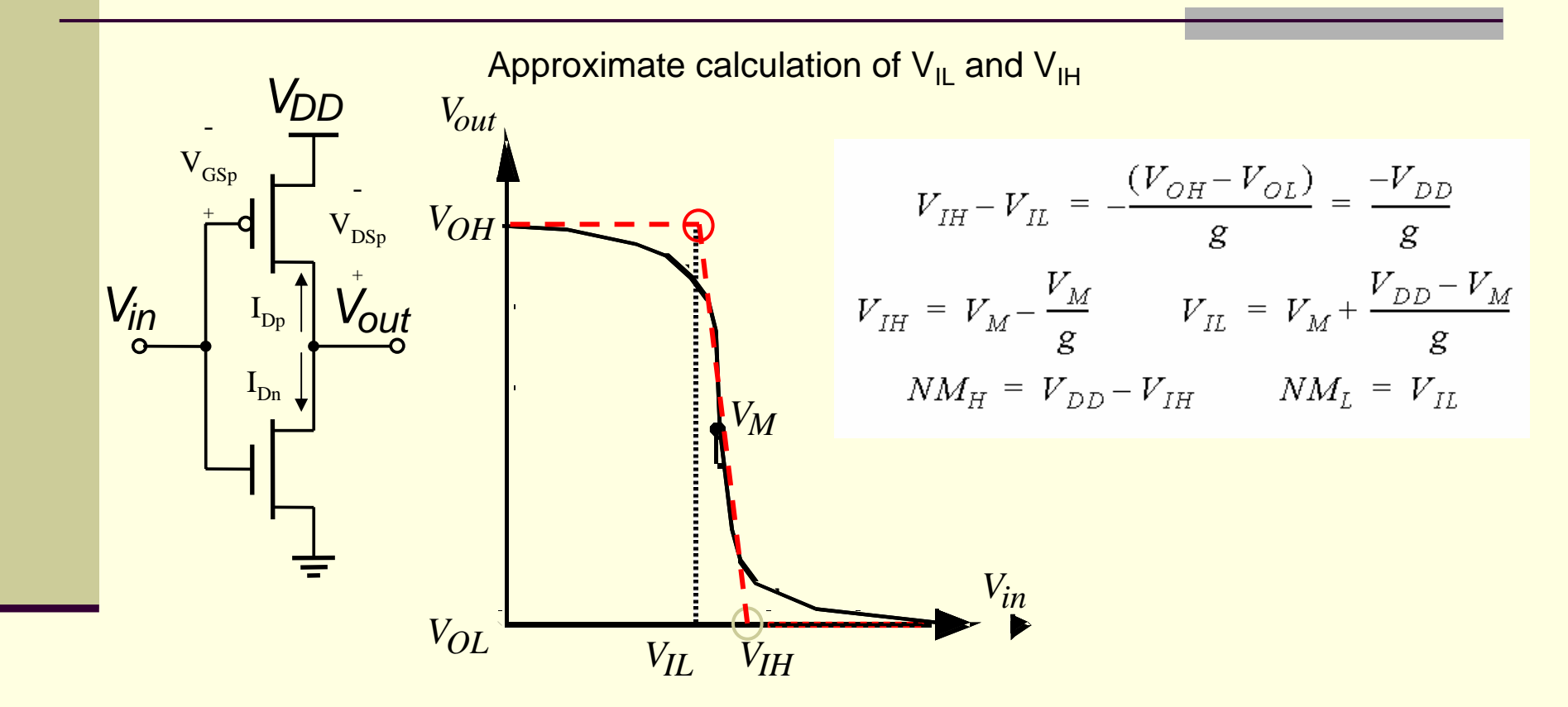

For regeneration *-g>1,* g is the gain in transition region

#### Static characteristics - 10 Scaling the supply voltage

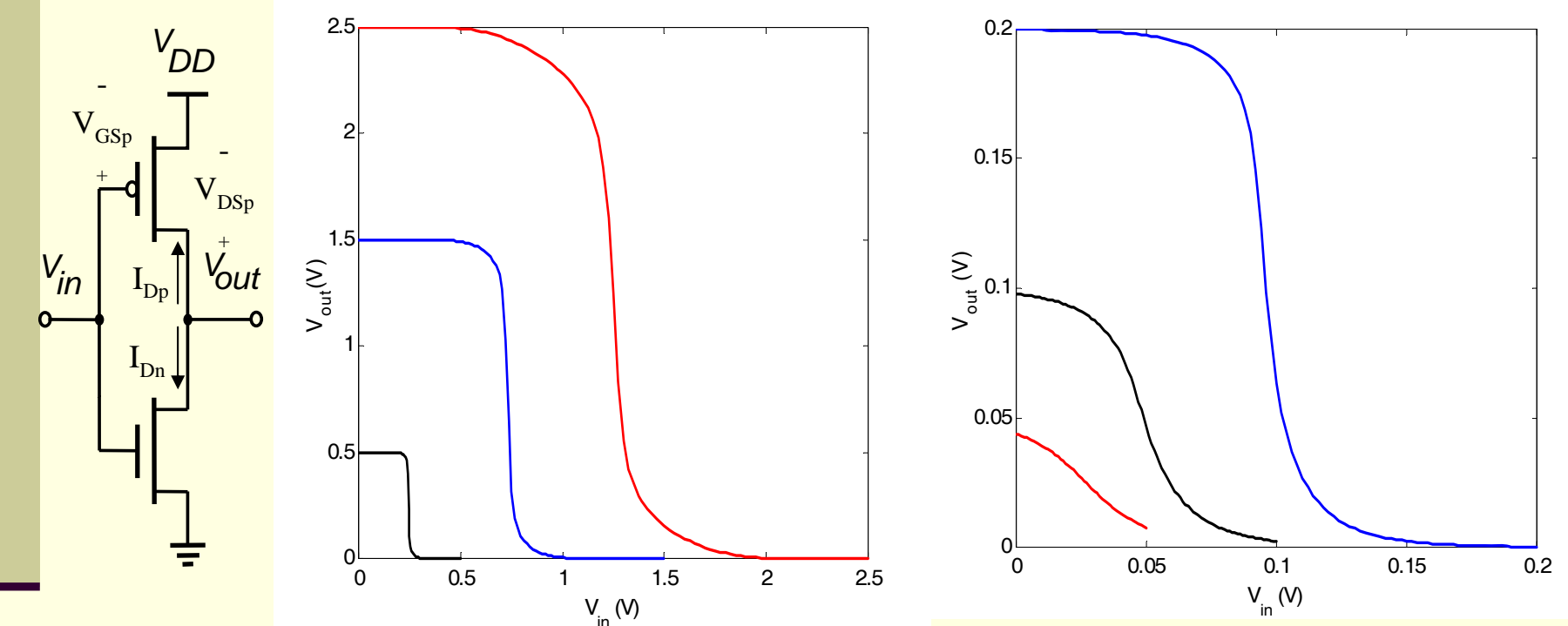

Effects of supply voltage reduction:

- Energy dissipation decreases but gate delay increases
- dc characteristic becomes more sensitive to variations in device parameters
- Signal swing reduces making the design more sensitive to external noise sources that do not scale
- Source: Rabaey

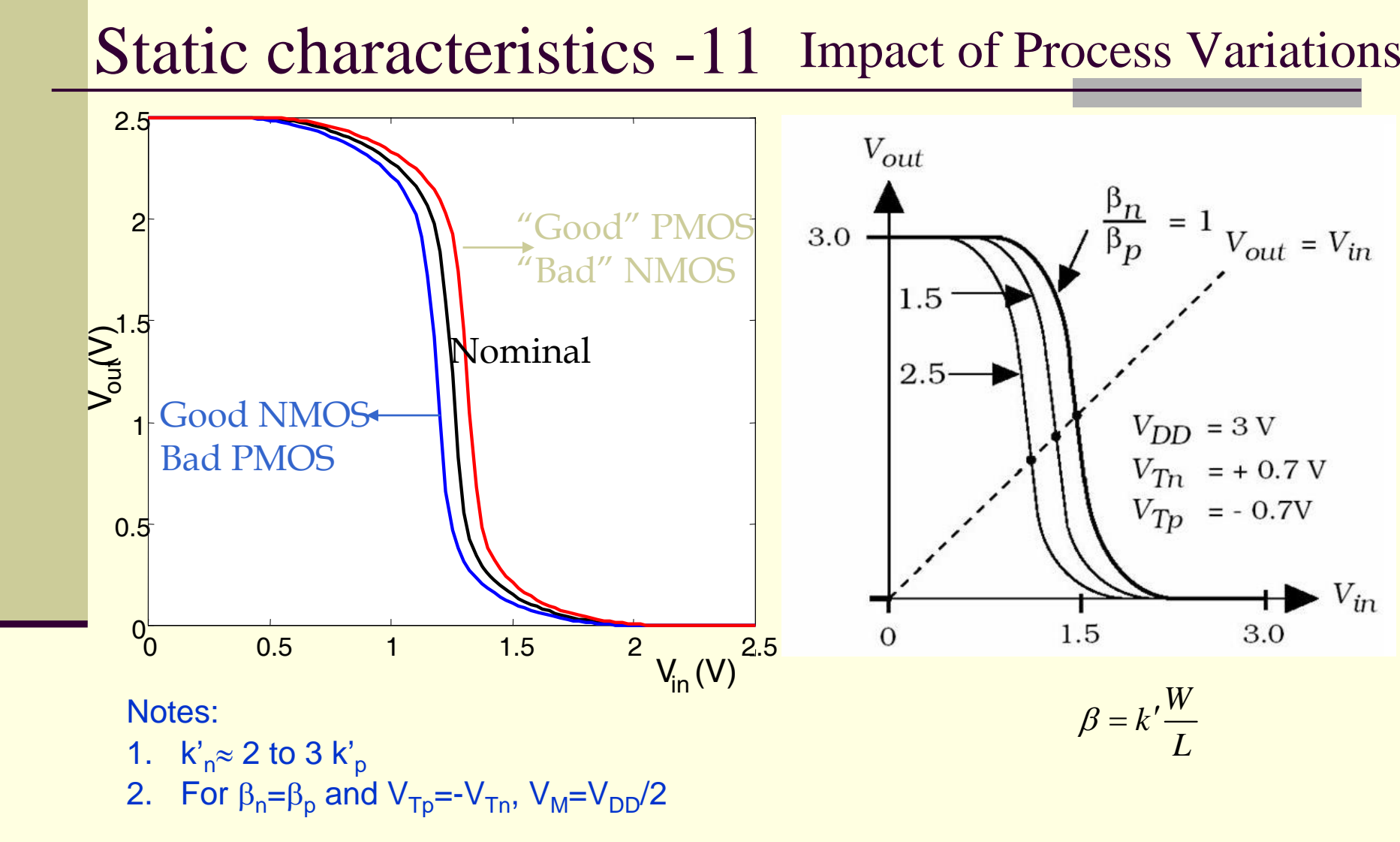

#### 8

Source: Rabaey

EEL7312 – INE5442 Digital Integrated Circuits

Source: Uyemura

**High-to-low output transition in a CMOS inverter**

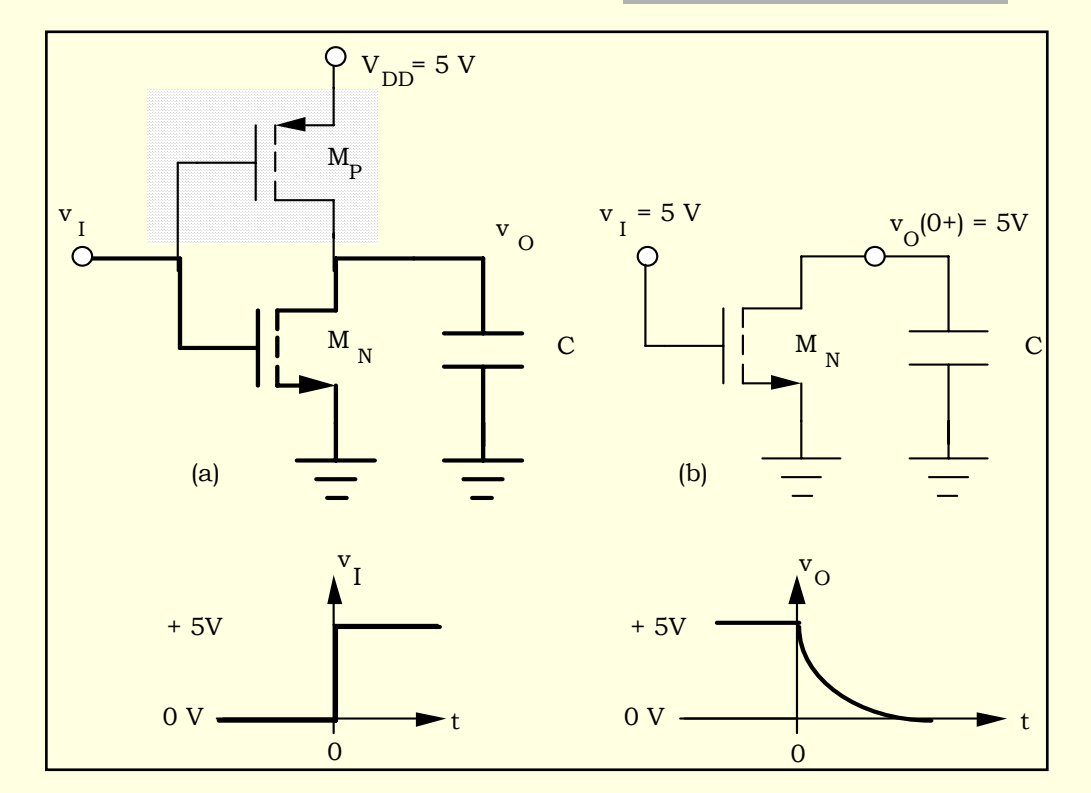

C: load capacitance + interconnect capacitance + capacitances associated with the inverter transistors

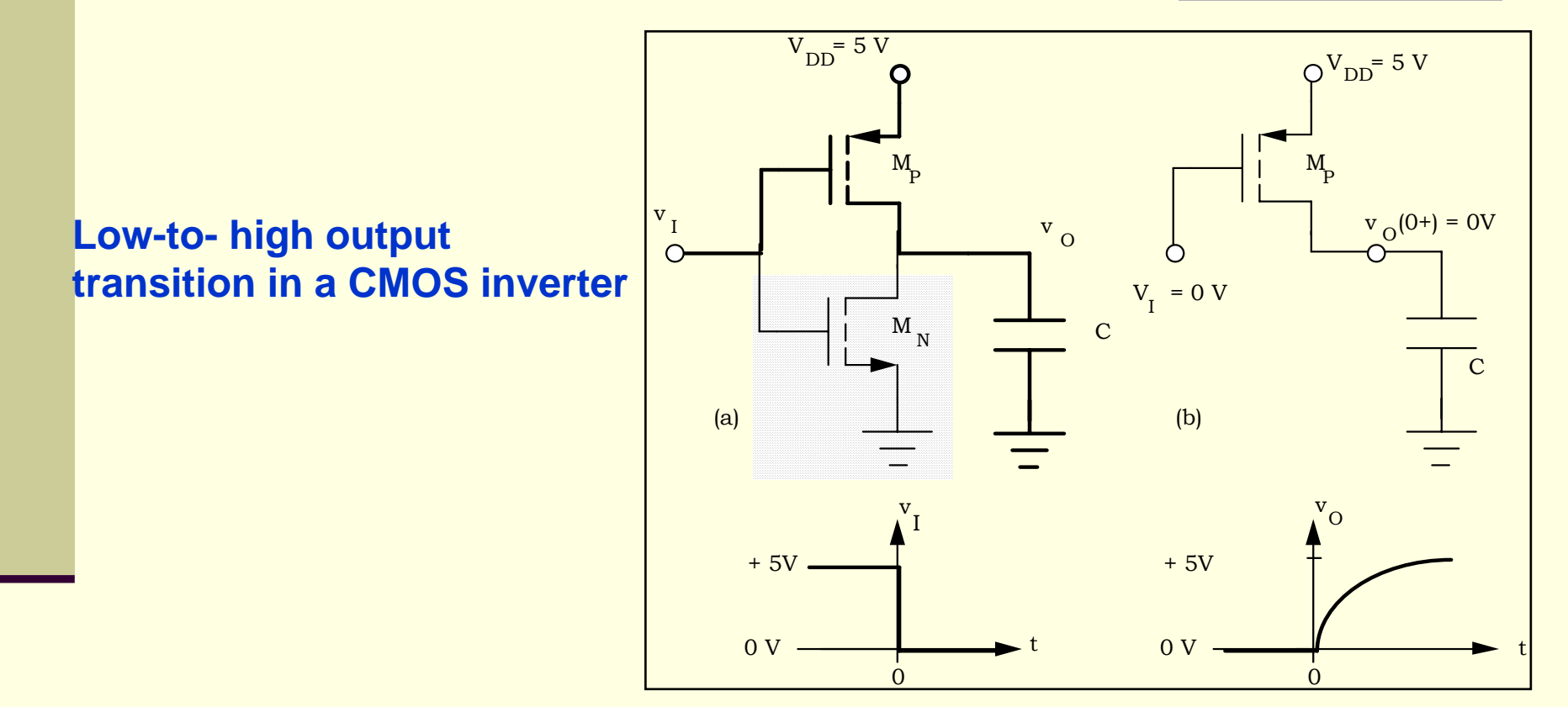

C: load capacitance + interconnect capacitance + capacitances associated with the inverter transistors

EEL7312 – INE5442 Digital Integrated Circuits

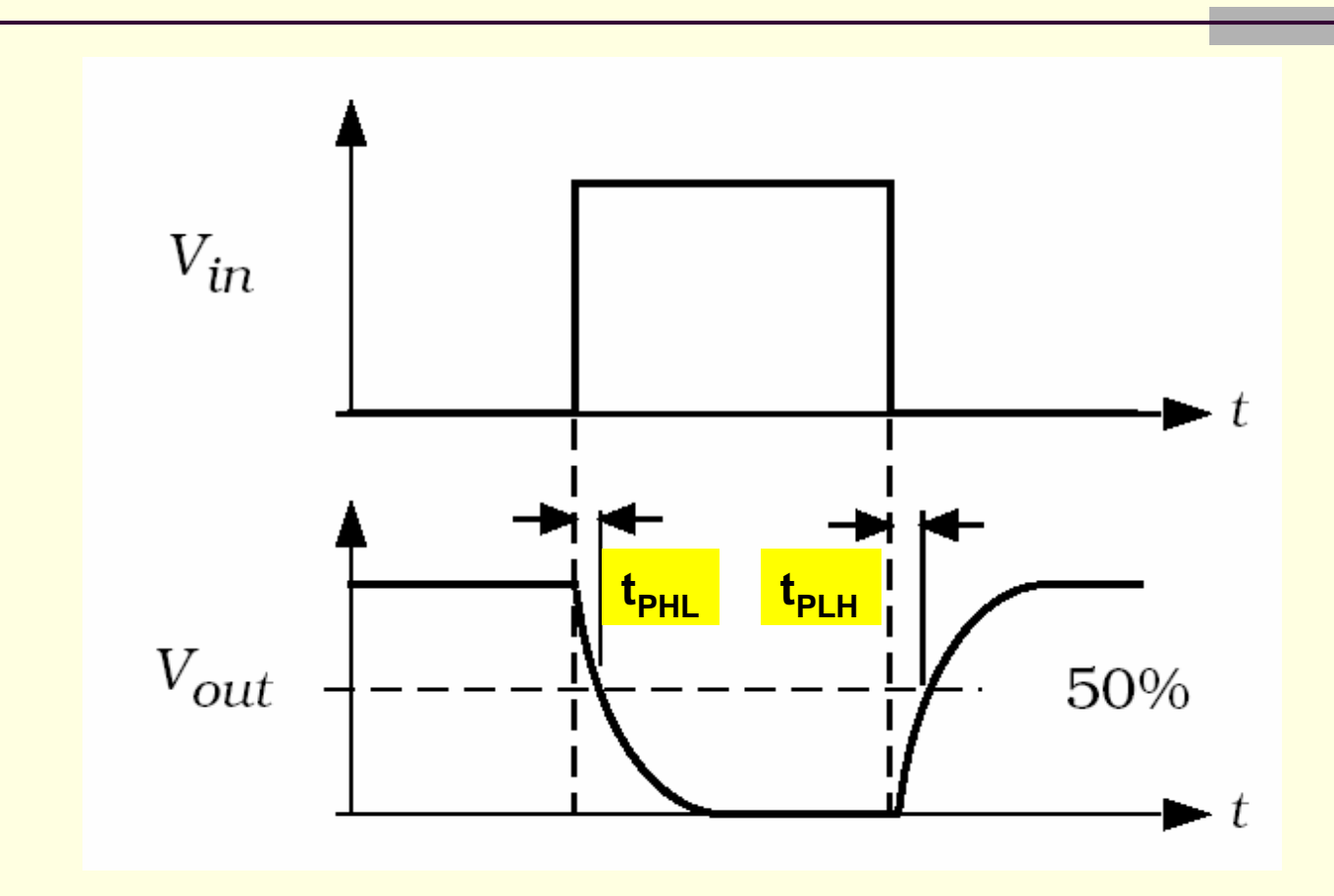

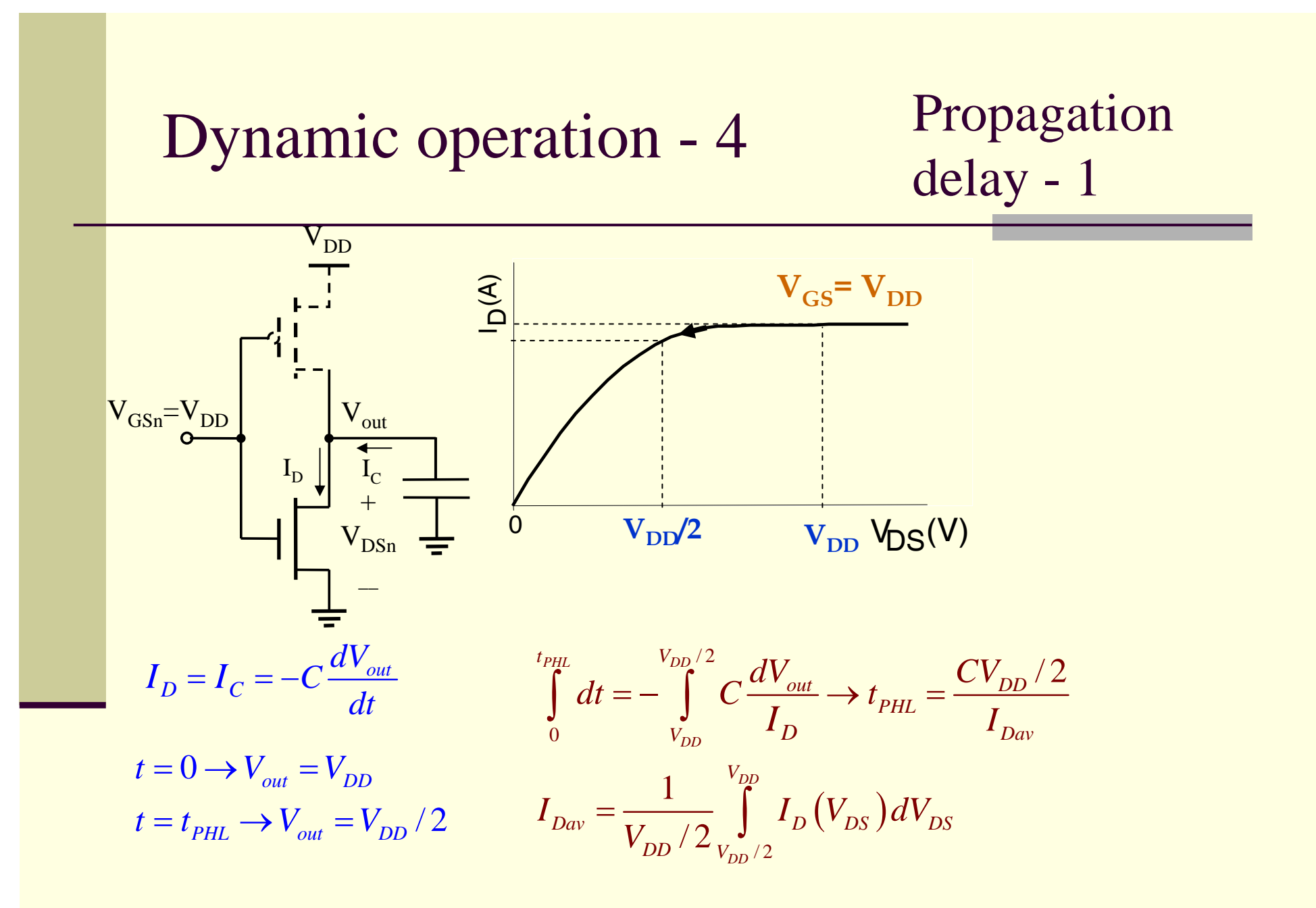

EEL7312 – INE5442 Digital Integrated Circuits 12

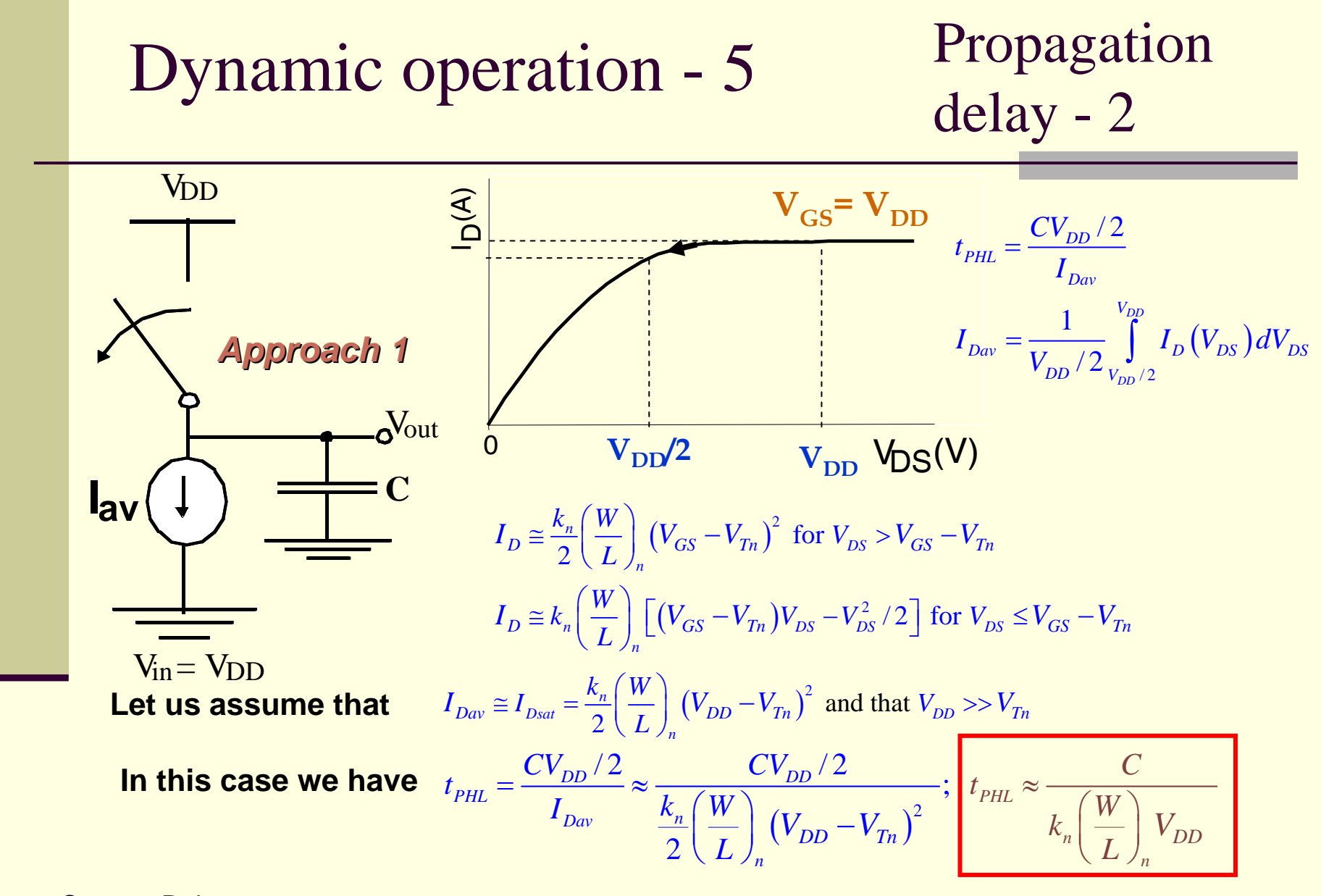

Source: Rabaey

EEL7312 – INE5442 Digital Integrated Circuits 13

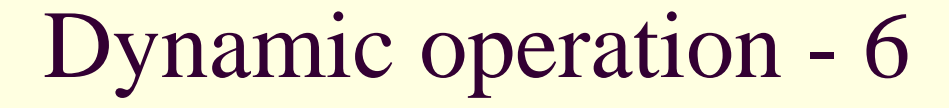

## Propagation delay - 3

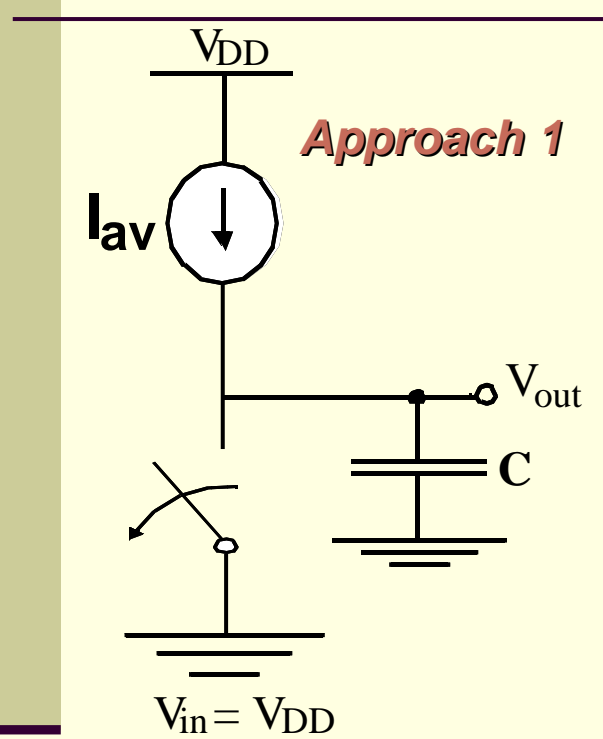

$$
I_{Dav} \cong I_{Dsat} = \frac{k_p}{2} \left(\frac{W}{L}\right)_p \left(V_{DD} + V_{Tp}\right)^2 \text{ and that } V_{DD} >> -V_{Tp}
$$
  

$$
t_{PLH} = \frac{CV_{DD}/2}{I_p} \approx \frac{CV_{DD}/2}{k_p \left(W\right) \left(V_{LT} - V_{T}\right)^2}; \quad t_{PLH} \approx \frac{C}{V_{PL}}
$$

 $\frac{\mathcal{L}_p}{2} \left( \frac{W}{L} \right)_{\mathcal{L}} \left( V_{DD} + V_{Tp} \right)^2$ 

*n*

$$
= \frac{CV_{DD}/2}{I_{Dav}} \approx \frac{CV_{DD}/2}{\frac{k_p}{2} (\frac{W}{L})_n (V_{DD} + V_{Tp})^2}; \quad t_{PLH} \approx \frac{C}{k_p (\frac{W}{L})_p V_{DD}}
$$

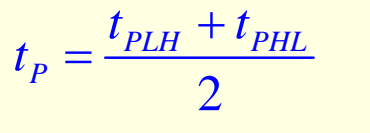

*Dav p* 

$$
t_{PHL} \approx \frac{C}{k_n \left(\frac{W}{L}\right)_n V_{DD}}
$$

**Comments:** 

• 
$$
k_n \approx 2-3
$$
  $k_p$ ,  $k_{n,p} = \mu_{n,p} \cdot C_{ox}$ 

• *Increasing V<sub>DD</sub> reduces t<sub>p</sub> but power goes up* • *t<sub>PLH</sub> can be ≈ t<sub>PHL</sub> by making (W/L)<sub>p</sub>≈2-3(W/L)<sub>n</sub>* 

- *BUT C is dependent on transistor dimensions*
- *C includes load (fan-out), wire, inverter "selfcapacitance"*
- *C is non linear*

EEL7312 – INE5442 Digital Integrated Circuits

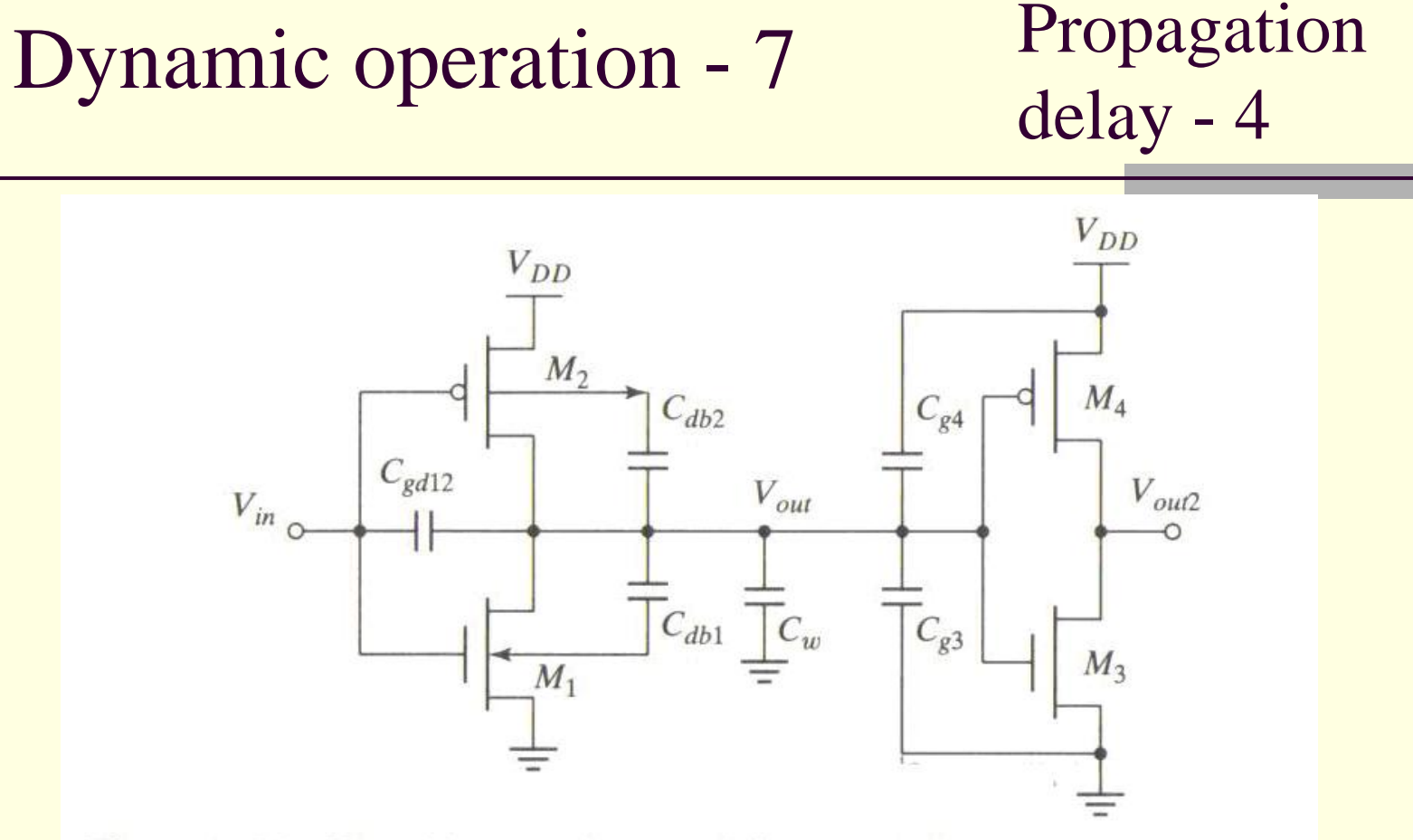

Figure 5-13 Parasitic capacitances, influencing the transient behavior of the cascaded inverter pair.

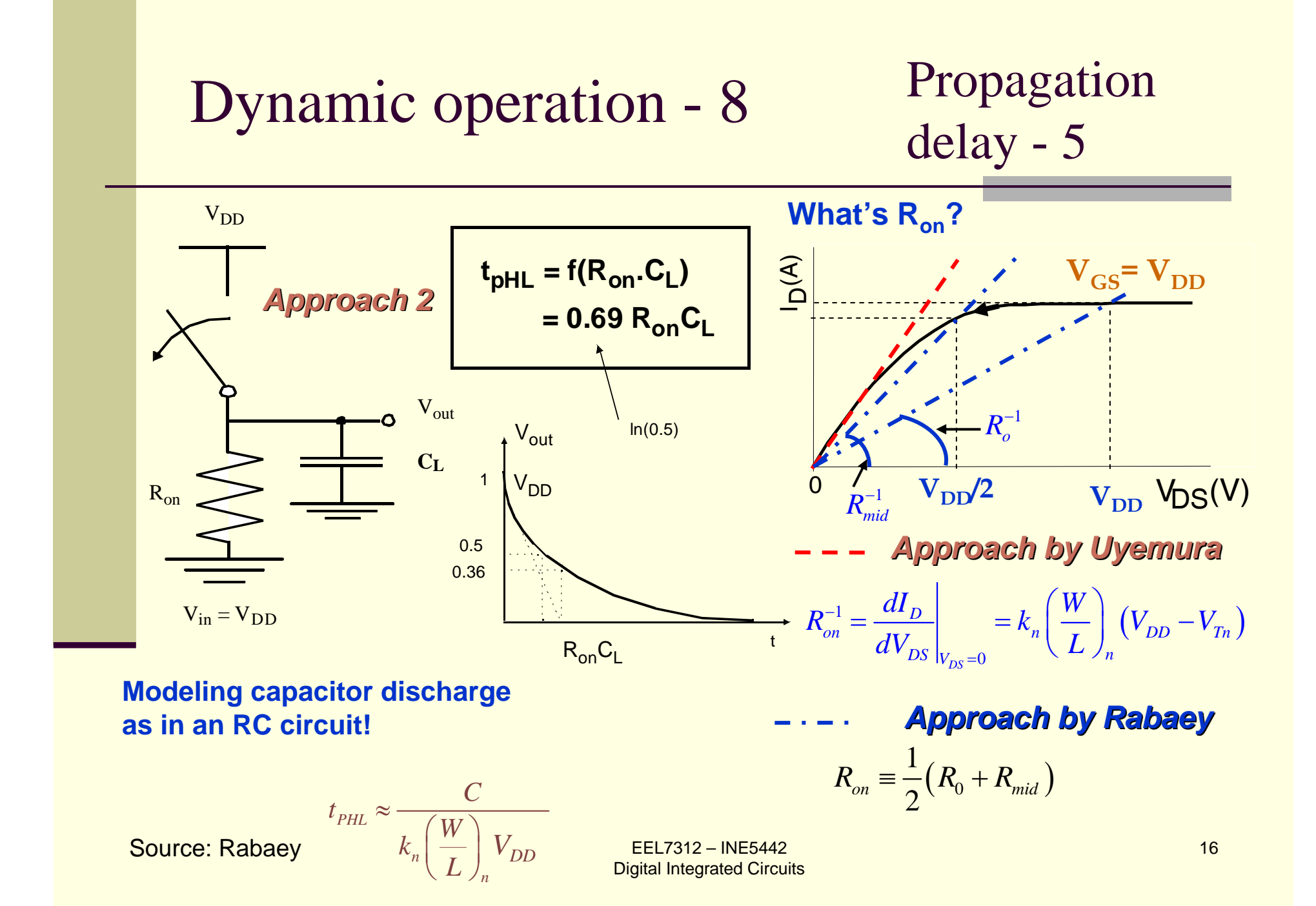

Propagation delay - 6

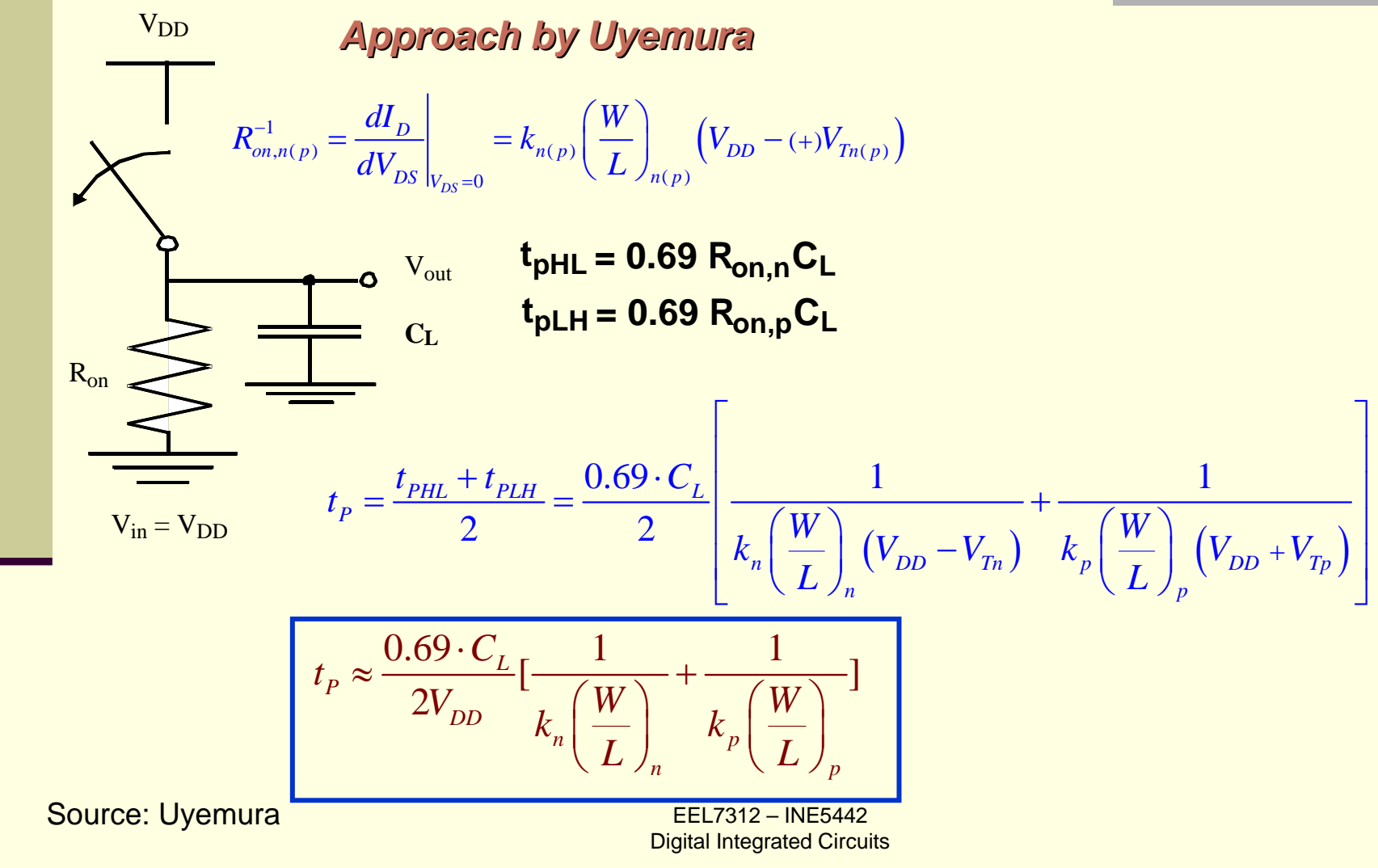

17

# Dynamic operation - 10 Experimental setup

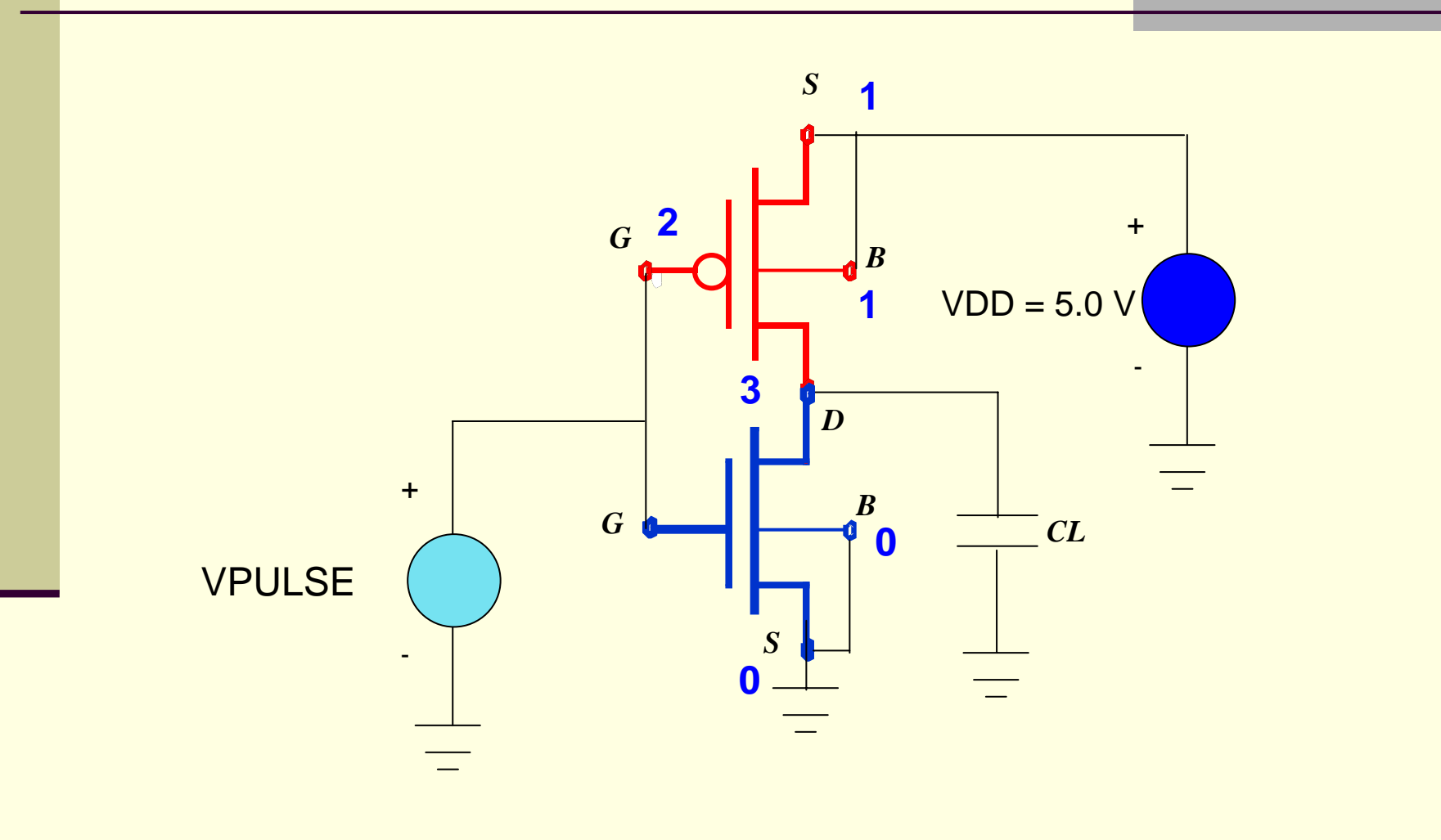

**Inverter Propagation Delay \* this is the Propagationdelay.cir file \* PMOS transistor description MP 3 2 1 1 modelp W=2u L=1u .model modelp pmos (level=1 VT0=-0.65 TOX=7.5n KP=60u lambda=0.0) \* NMOS transistor description MN 3 2 0 0 modeln W=2u L=1u.model modeln nmos (level=1 VT0=0.5 TOX=7.5n KP=150u lambda=0.0) \* dc sourcevDD 1 0 dc 5.0\*load capacitance CL 3 0 0.01p \*signal source v0 2 0 dc 0 pulse 0 5 0 1ps 1ps 200ps 400ps .end**

**SpiceOpus (c) 6 -> source Propagationdelay1.cir SpiceOpus (c) 7 -> tran 1ps 500ps SpiceOpus (c) 8 -> setplot new New plot Current tran2 Inverter Propagation Delay (Transient Analysis) tran1 Inverter Propagation Delay (Transient Analysis) const Constant values (constants) SpiceOpus (c) 9 -> setplot tran2 SpiceOpus (c) 10 -> plot v(2) v(3) xlabel t[s] ylabel 'Input, Output [V]'** 

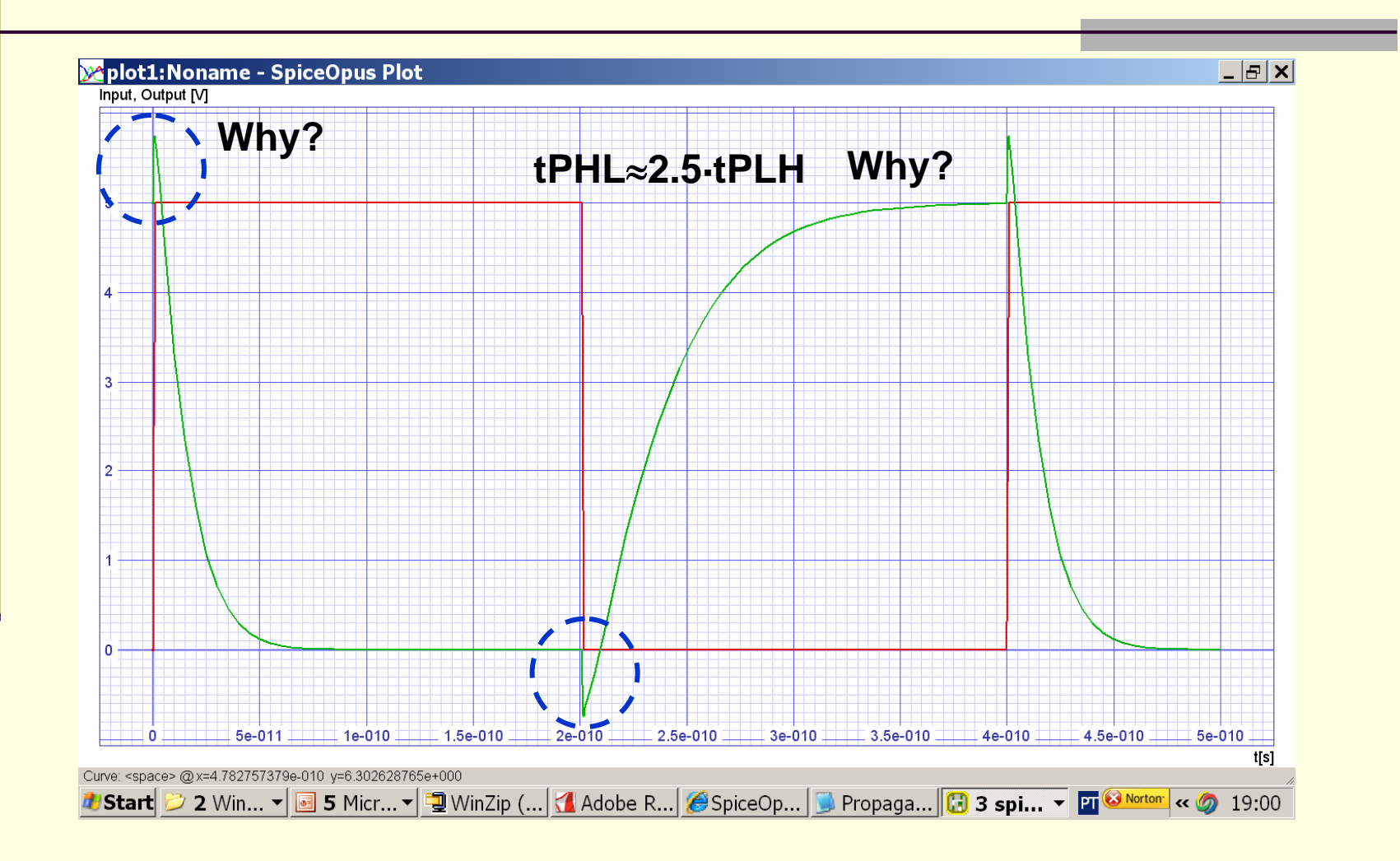

#### Exercise

**Simulate the transient response of the inverter of the previous exercise for fan-outs of one and two inverters**

#### Design for Performance

- Keep capacitances small
- Increase transistor sizes (W)
	- **watch out for self-loading!**
- Increase VDD (????)

Design for Performance

■ Increase VDD (????)

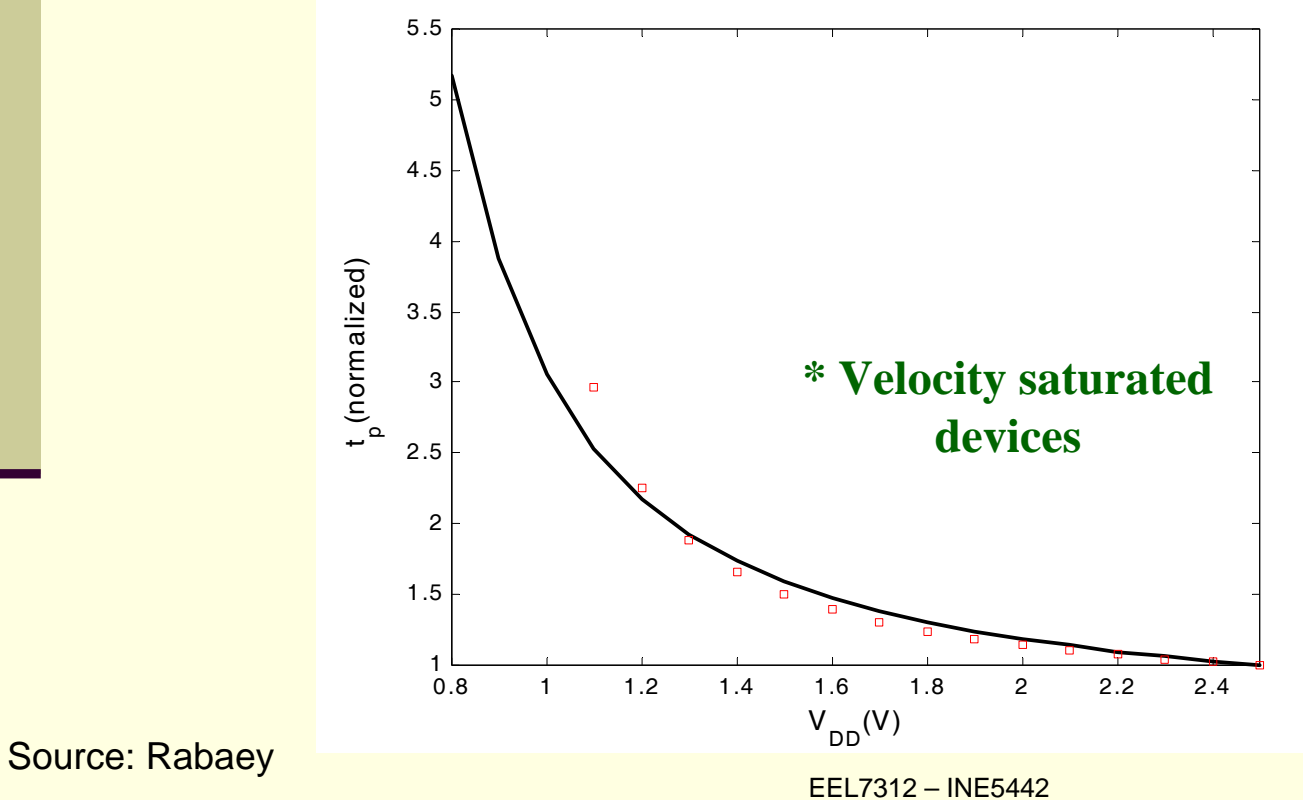

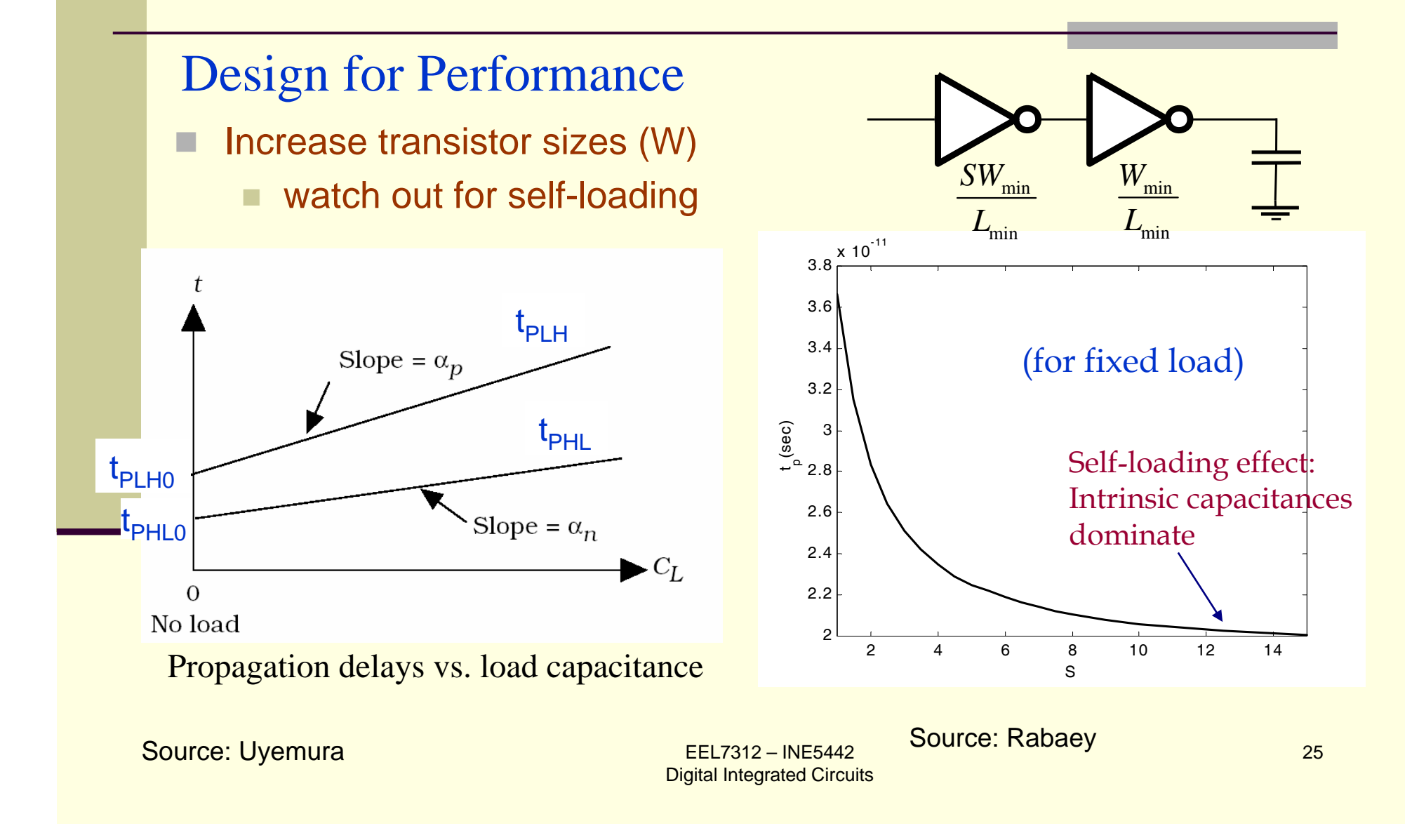

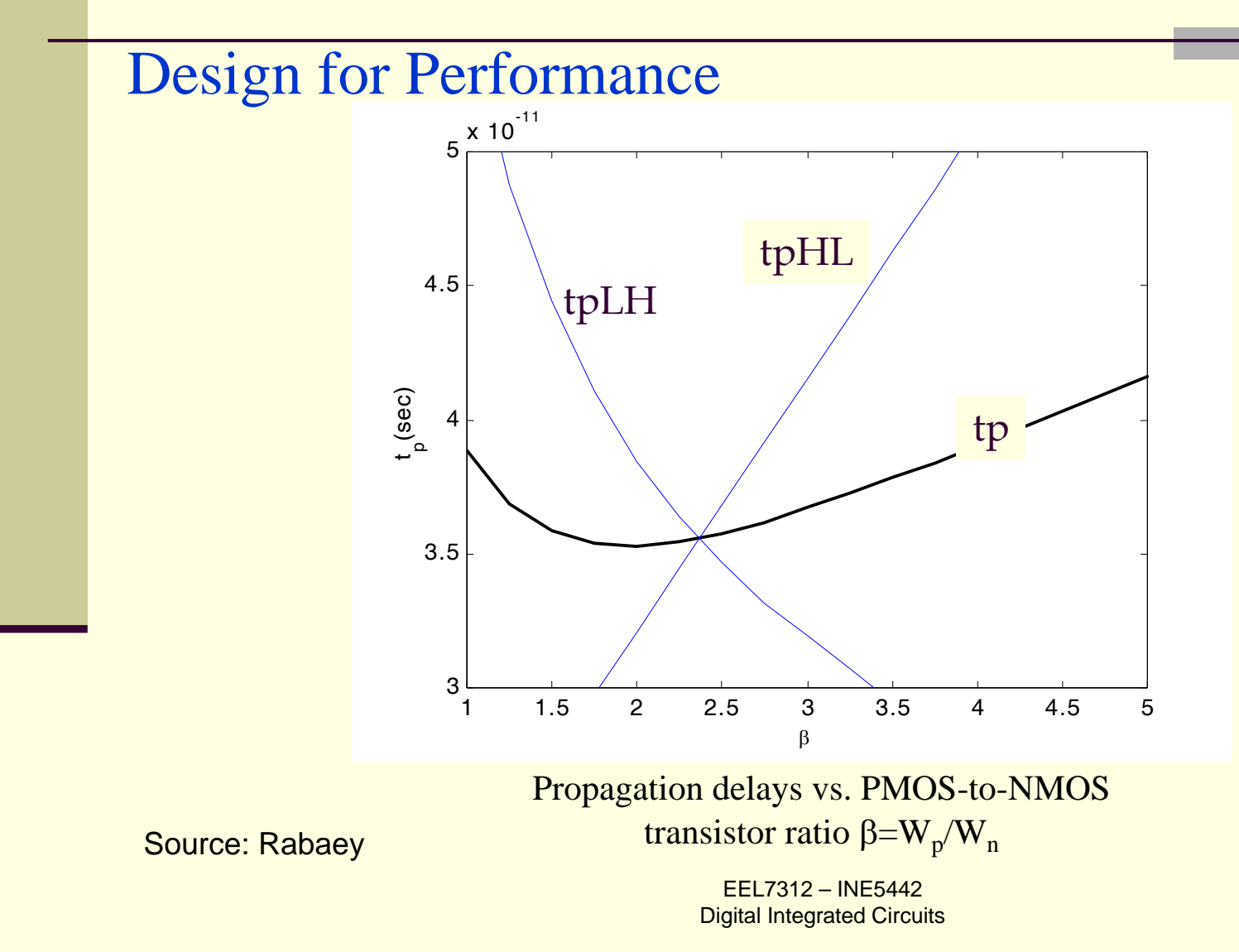

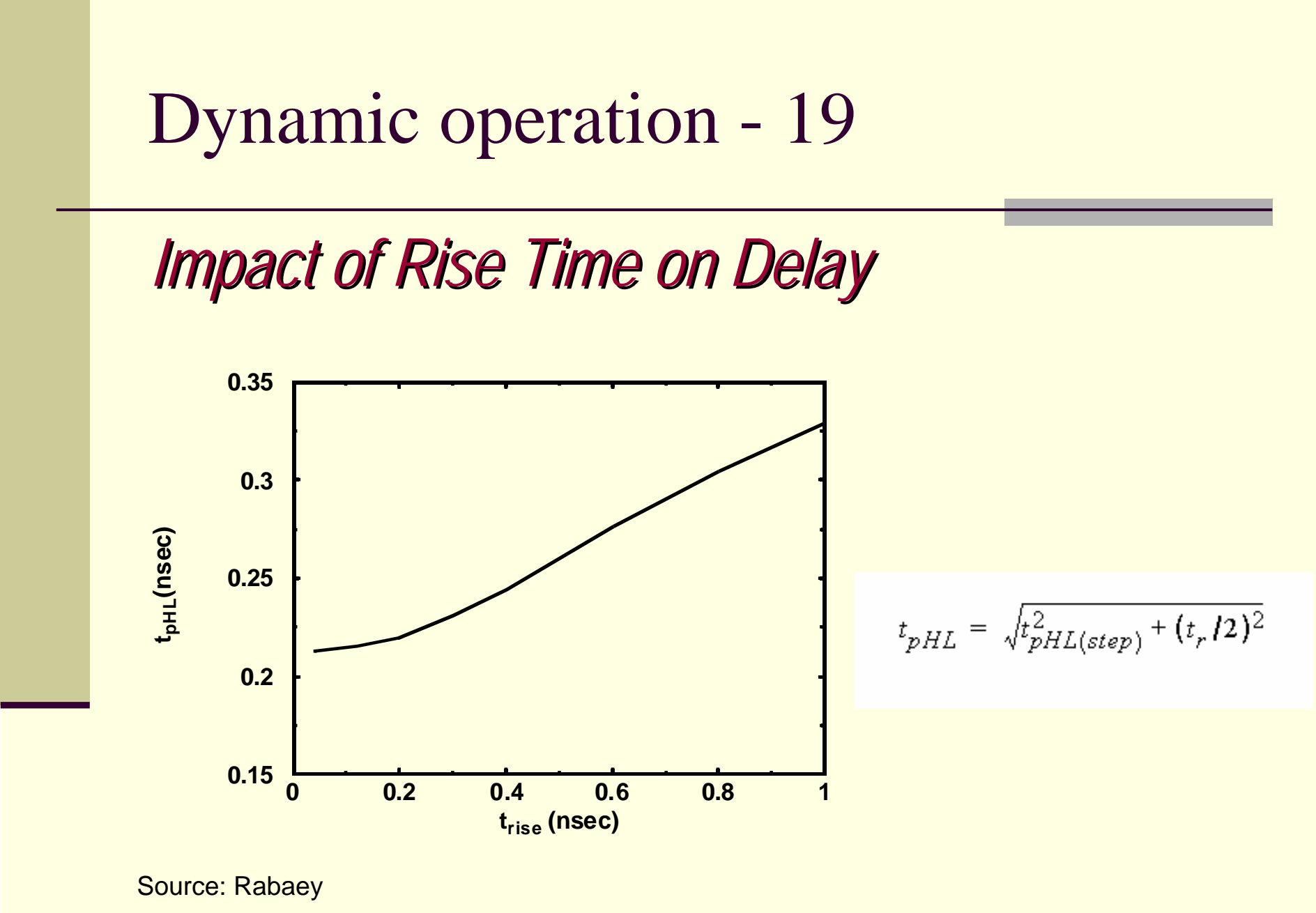